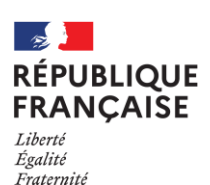

**Le Principal** C. CELMA-BERNUZ

Aurignac, le 11 mai 2022

Le Principal

aux

**Le Principal**

**Christophe CELMA-BERNUZ**

O

Tél : 05.61.90.80.60 Mél : 0310003k@ac-toulouse.fr

Avenue de Benabarre 31420 AURIGNAC

reponsables légaux des élèves de 6 ème , 5ème et 4ème

**Objet** : Expérimentation de la connexion à l'ENT avec EduConnect

Madame, monsieur,

Educonnect est un service d'authentification créé pour simplifier les démarches des usagers de l'éducation nationale et l'accès aux services numériques de l'école au lycée.

Le compte unique EduConnect va remplacer, à terme, les identifiants et mot de passe que vous utilisez jusqu'à présent pour vous connecter à l'ENT.

Il simplifiera l'accès au suivi et à l'accompagnement de la scolarité de vos enfants et vous donnera accès à l'ensemble des services numériques de l'école au lycée :

- Démarches en ligne (demande de bourses, paiement en ligne, orientation, affectation, inscription…)
- Pass culture
- Espace numérique de travail (ENT)
- Livret scolaire

Si vous ne l'avez pas encore fait, vous pouvez désormais activer votre compte EduConnect, en vous rendant directement sur le site [https://educonnect.education.gouv.fr](https://educonnect.education.gouv.fr/) .

Nous sommes aujourd'hui établissement pilote pour la mise en service de cette connexion.

Jusqu'à la fin de l'année scolaire, une double authentification vous sera donc proposée. Vous aurez donc le choix, au moment de la connexion à l'ENT, d'utiliser :

- Soit la connexion avec les identifiants ENT habituels
- Soit la connexion avec les identifiants EduConnect.

Nous vous demandons de bien vouloir privilégier la connexion avec vos identifiants EduConnect afin de nous permettre d'en mesurer l'efficacité et de répondre aux difficultés rencontrées.

L'utilisation des identifiants Educonnect deviendra à terme le moyen d'authentification aux ENT. Elle sera généralisée à la prochaine rentrée scolaire pour tous les établissement.

Vous pouvez consulter la page dédiée du site du ministère: [www.education.gouv.fr](https://www.education.gouv.fr/educonnect-un-compte-unique-pour-suivre-et-accompagner-la-scolarite-de-mon-enfant-7361) ainsi que la rubrique d'aide du site EduConnect: [Aide EduConnect](https://educonnect.education.gouv.fr/educt-aide/aide/) ou la rubrique sur "Se connecter à l'ENT avec EduConnect" sur l'ENT du Collège.

Nous restons à votre disposition pour toute demande de renseignement complémentaire.

En espérant pouvoir compter sur votre collaboration.

Je vous prie d'agréer, madame, monsieur, mes salutations distinguées.

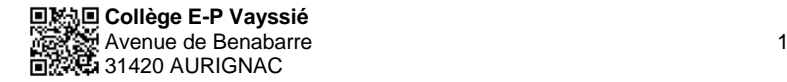